## **Bares, restaurantes,** hoteis e similares

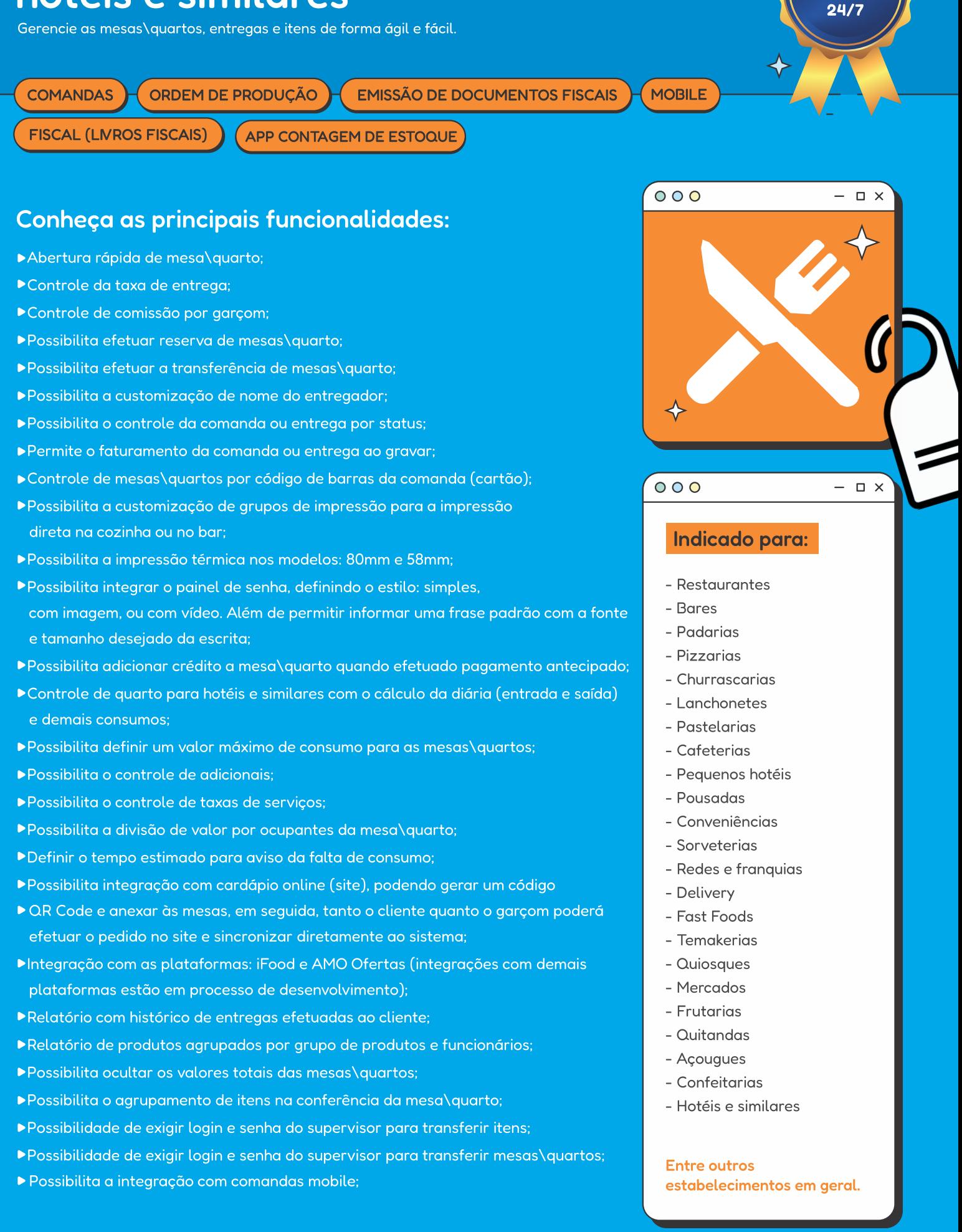

**SUPORTE** 

**TÉCNICO**